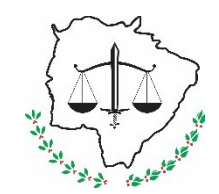

**Poder Judiciário do Estado de Mato Grosso do Sul Tribunal de Justiça Secretaria de Comunicação**

# **SCOM-MAN-10: Publicar em Formato Digital**

## **Secretaria de Comunicação**

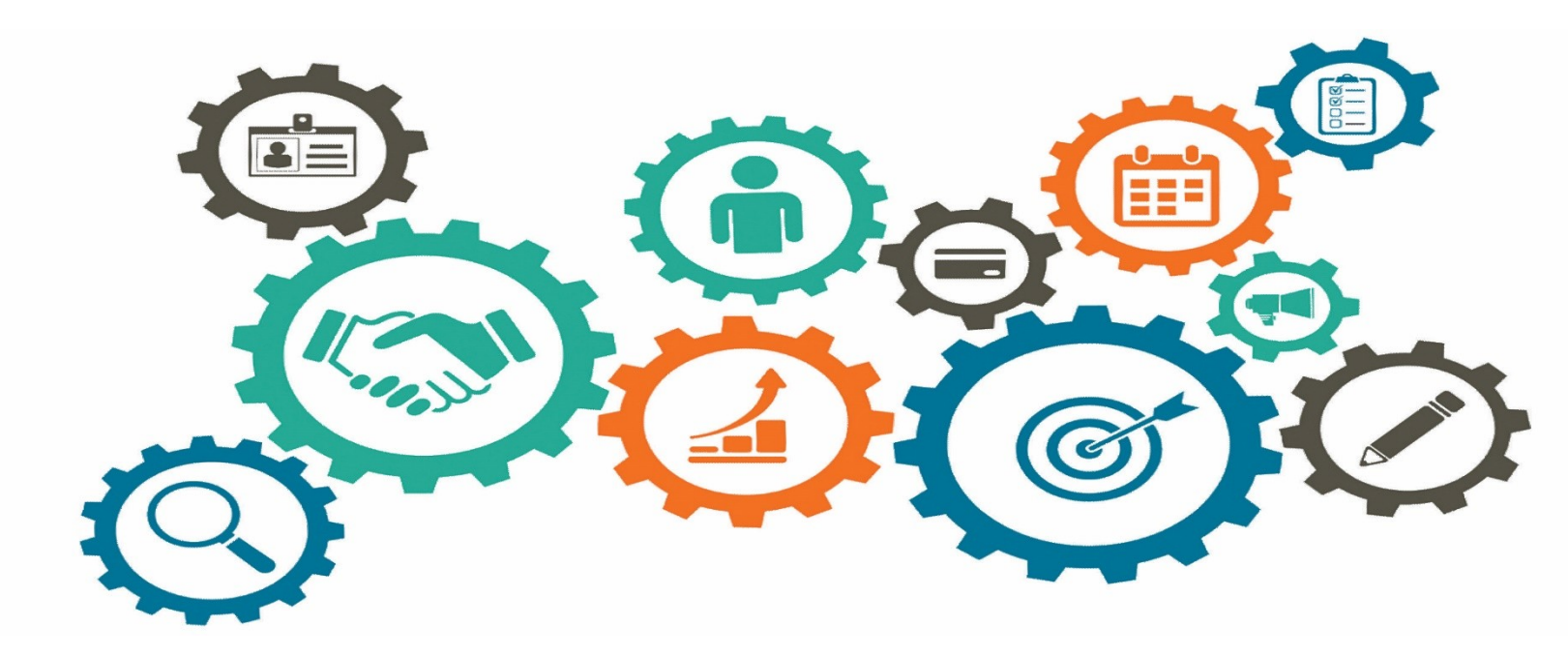

**Atualizado em 20/07/2021**

## *Manual de Processos de Trabalho*

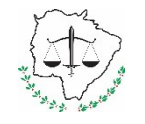

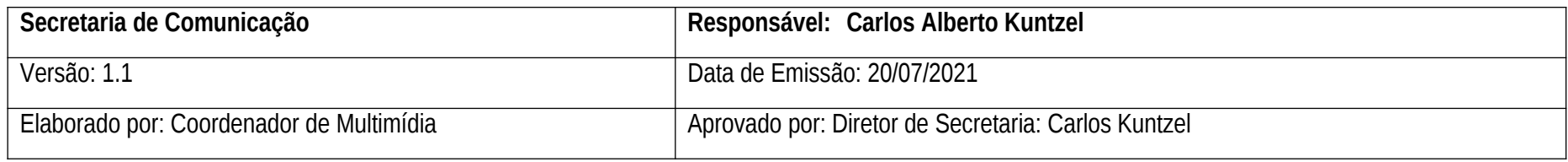

### **1. OBJETIVO**

**O objetivo do Processo é definir a estratégia de publicação em meio digital.**

### **2. DOCUMENTAÇÃO NORMATIVA DE REFERÊNCIA**

**RESOLUÇÃO N. 580, DE 22 DE AGOSTO DE 2012**, que institui a Política de Comunicação Institucional do Poder Judiciário de Mato Grosso do Sul.

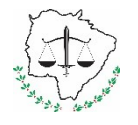

### **3. DESENHO DO PROCESSO**

#### **PUBLICAR EM FORMATO DIGITAL**

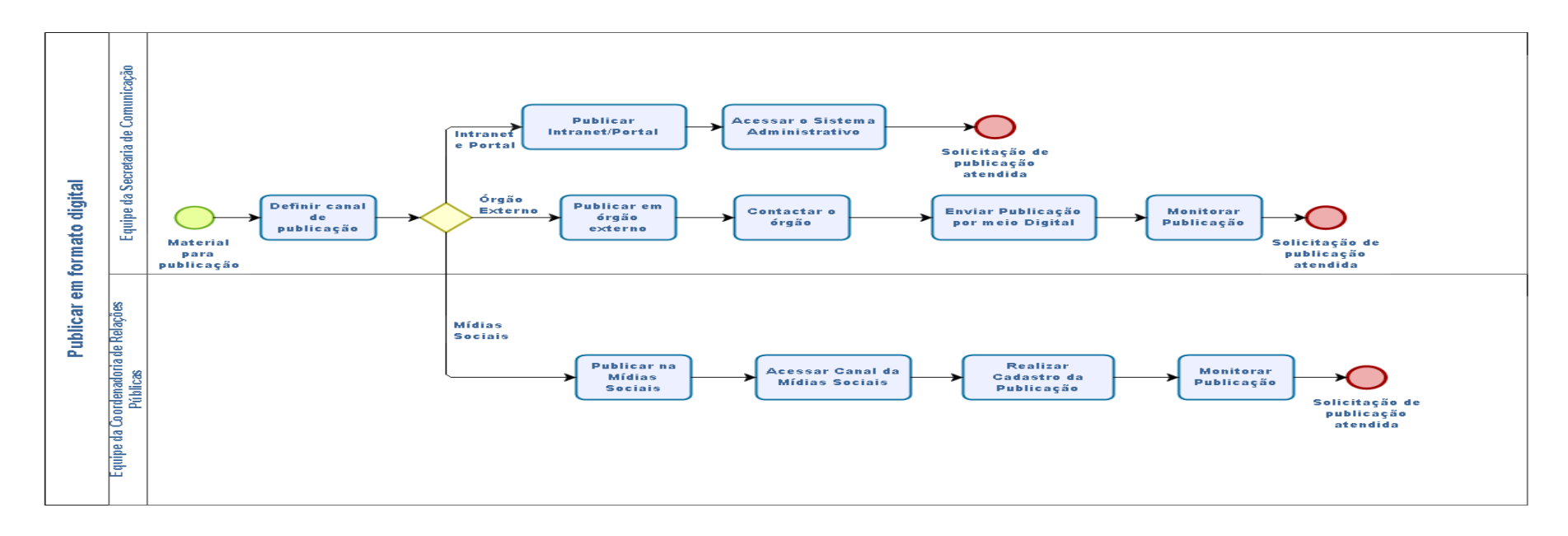

bizagi

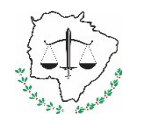

## **Descrição das Atividades**

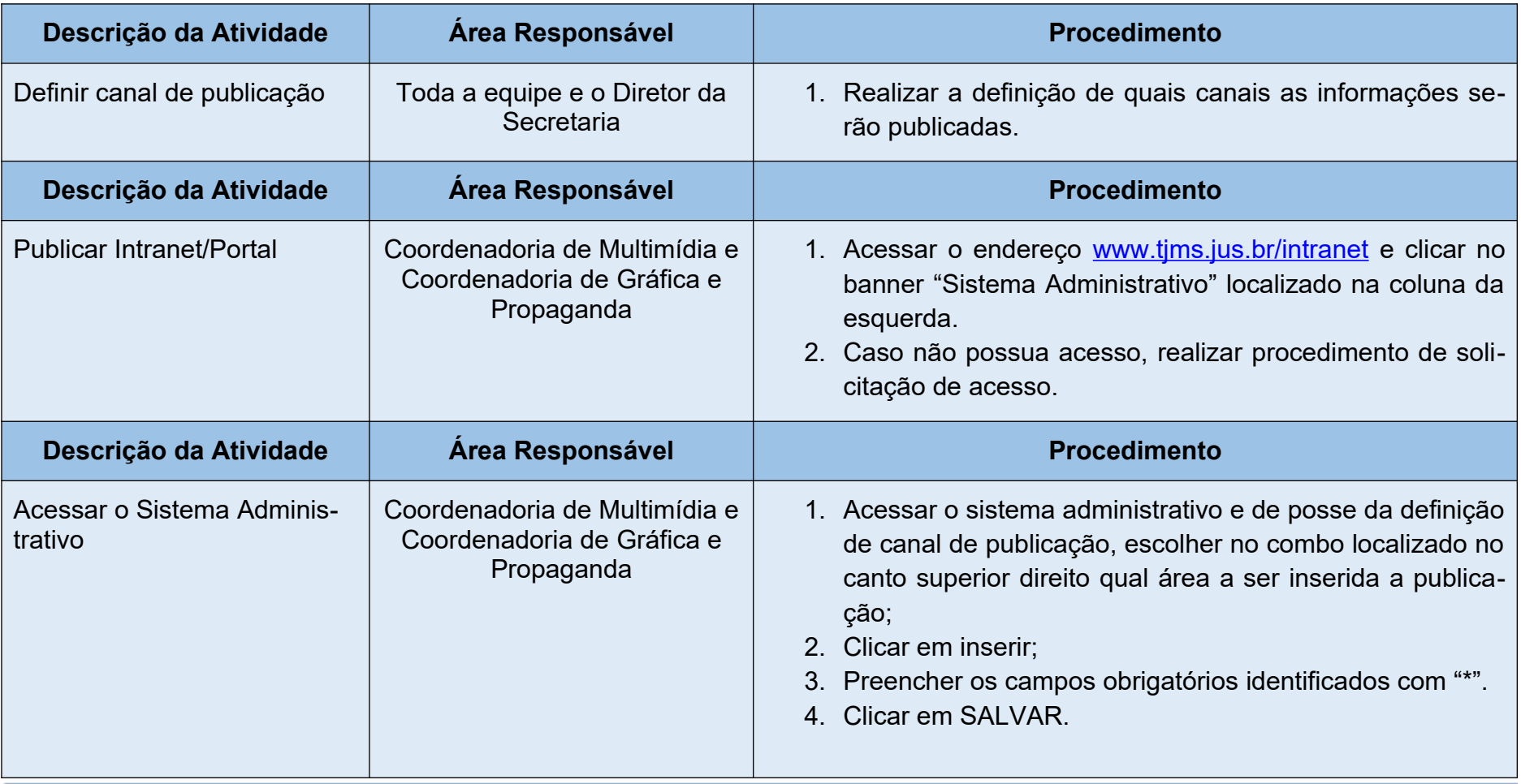

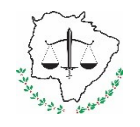

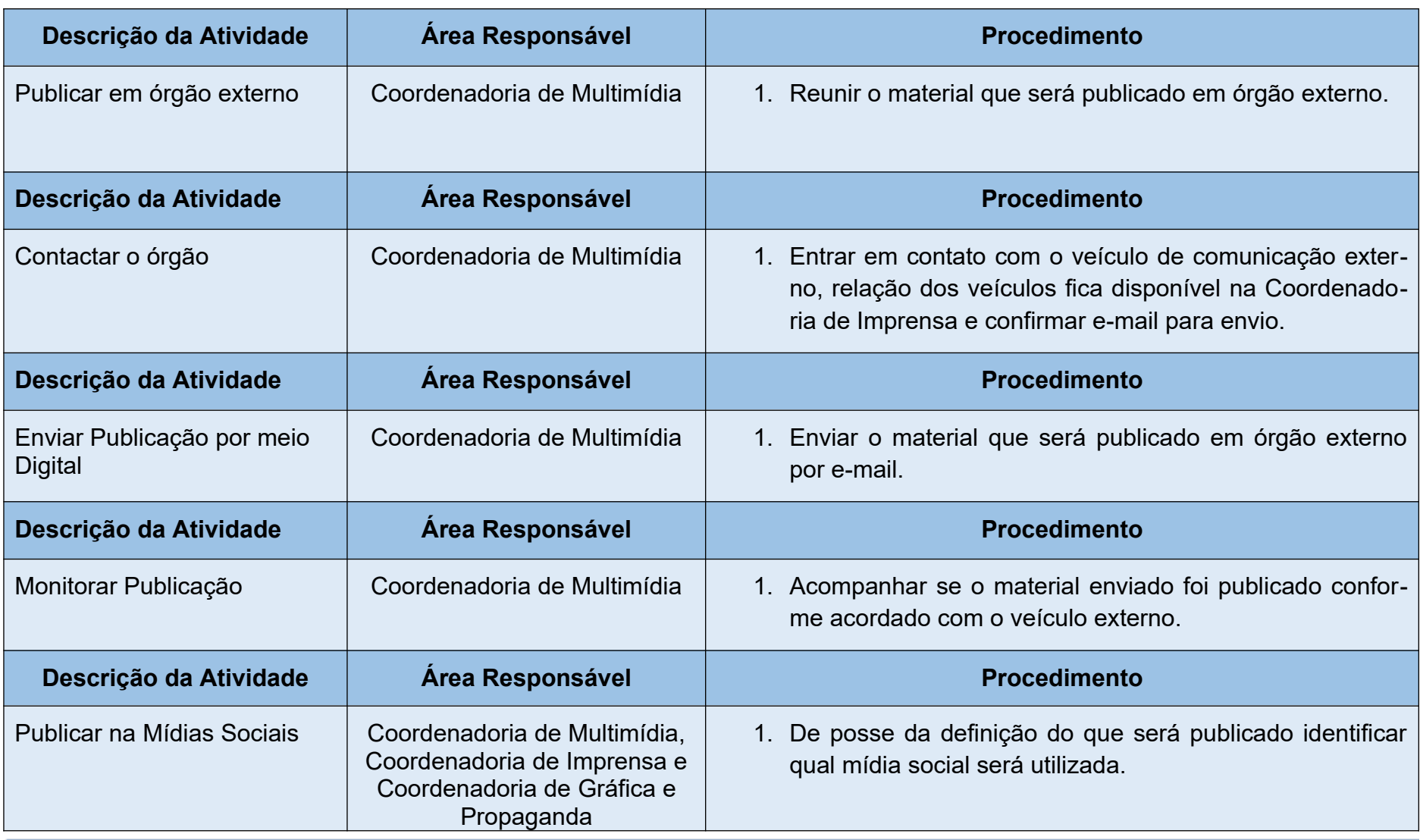

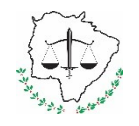

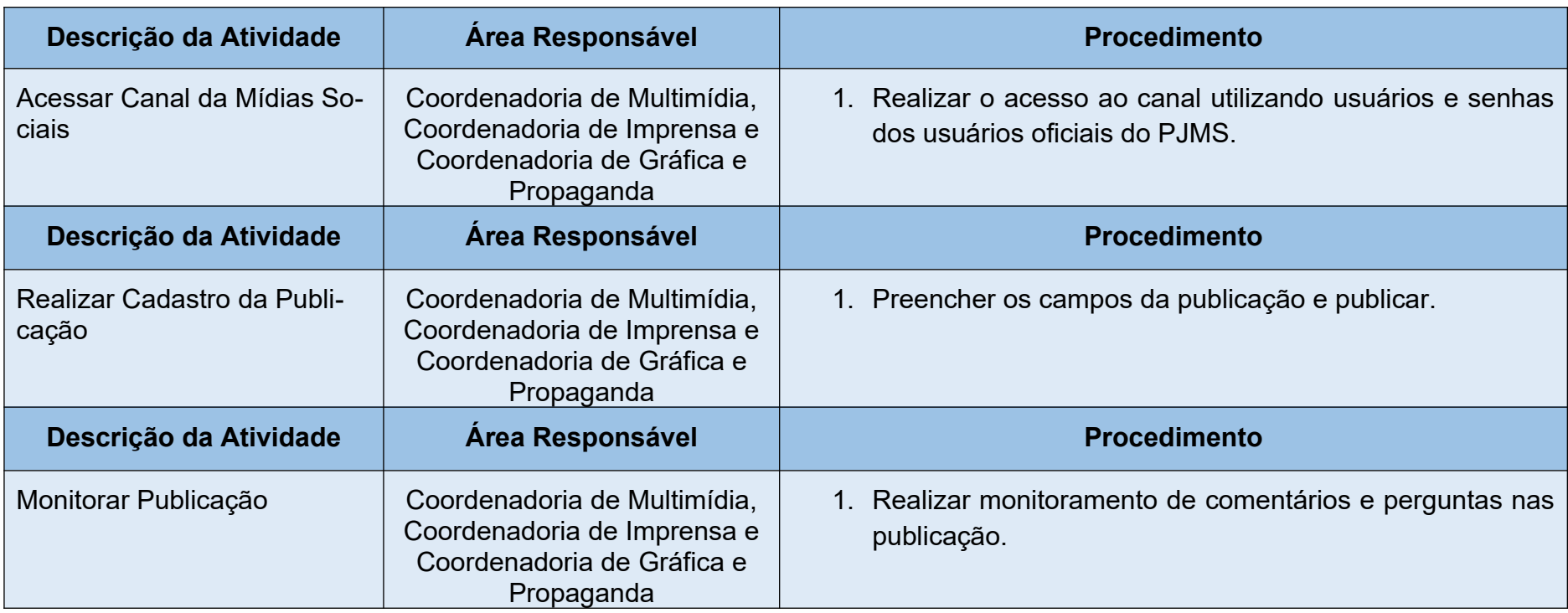